でんさいサービス 承認パスワードロック解除依頼書

兼 すがもビジネスWEBログインパスワードロック解除依頼書

20●●年●月●日

巣鴨信用金庫 ■■支店

ご記入例

パスワードロック解除を依頼します。

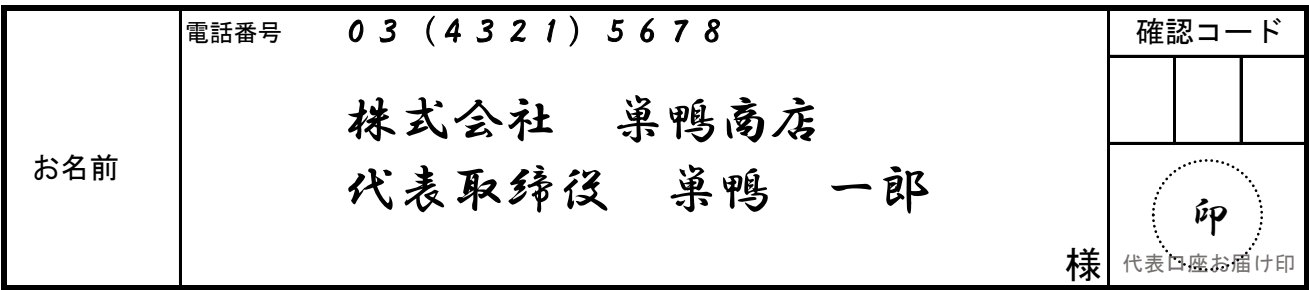

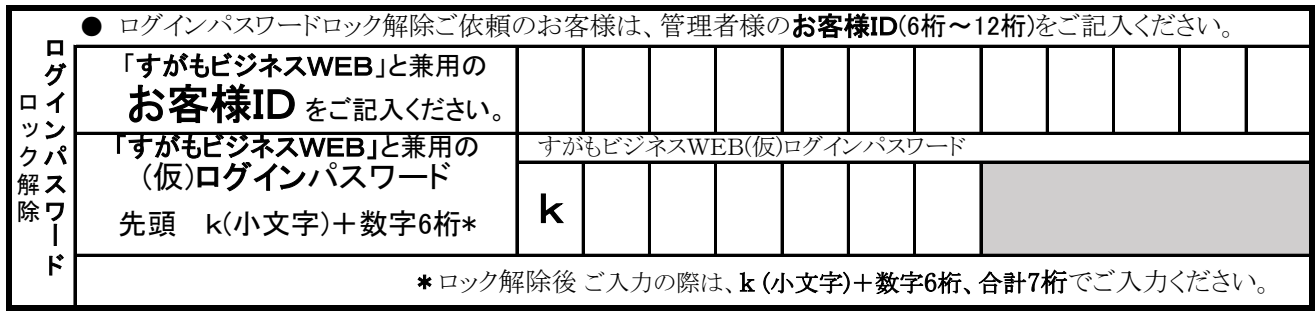

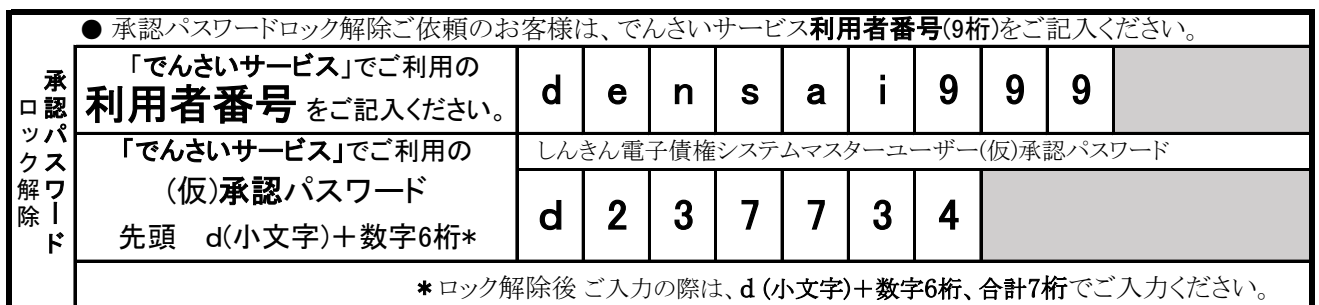

※この依頼書でお届けいただく「(仮)パスワード」は、規制解除後初回のみ有効な使い捨てのパスワードとなりますので、 初回ご利用時に正規パスワードへの変更をお願いいたします。

> < FAXにて送信いただく場合 > 必ず事前に巣鴨信用金庫ネットバンキングセンターあて お電話をいただきますようお願いいたします。 TEL 0120-60-3055  $FAX 0120 - 81 - 1356$

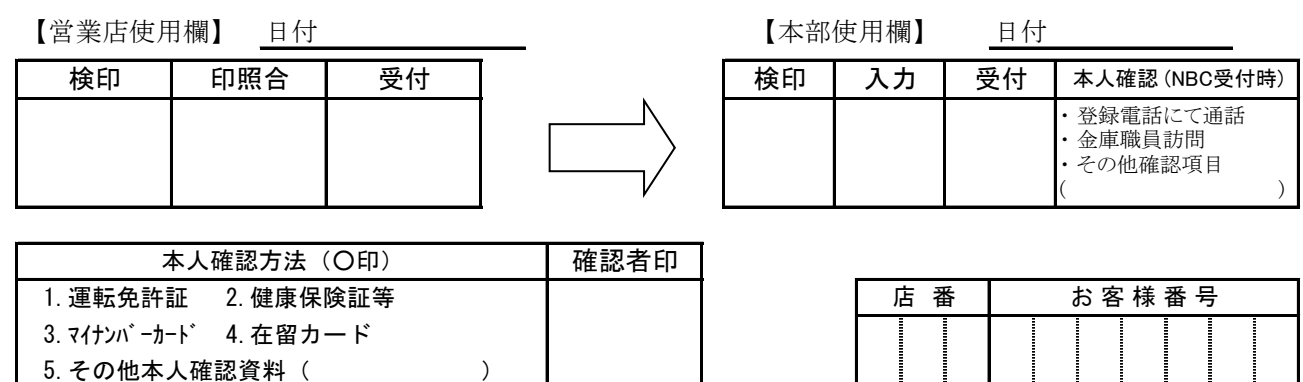

保存期間 1年 (年度末基準) AEA02350 2023.12 ST